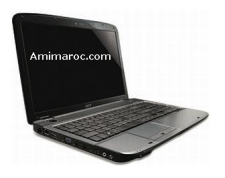

**Téléchargement de Pilotes et de Logiciels Acer Aspire 5541 Pour Windows 7**

Acer Aspire 5541 Sound Audio Driver Realtek Pilote de Audio 6.0.1.5963 59.8 MB

Acer Aspire 5541 Card Reader Driver Realtek Pilote de lecteur de carte 6.1.7100.30095 7.2 MB

Acer Aspire 5541 Ethernet LAN Network Driver Atheros Pilote de réseau 1.0.0.14 4.5 MB

Acer Aspire 5541 Touchpad Driver (ALPS) Alpes Touchpad pilote 7.102.2002.209 8.7 MB

Acer Aspire 5541 Touchpad Driver (Synaptics) Synaptics Touchpad Driver 13.2.2.0 28.2 MB

[Acer Aspir](http://www.laptopdrivers.info/fr/tag/synaptics/)e 5541 Graphics Video VGA Display Driver Pilote VGA ATI 8.635 76.3 MB

Acer Aspire 5541 Wireless LAN WLAN WiFi Driver (Atheros) Pilote de réseau sans fil Atheros 8.0.0.238 21.1 MB

Acer Aspire 5541 Wireless LAN Driver (Broadcom)

[Acer Aspir](http://www.laptopdrivers.info/fr/tag/broadcom/)e 5541 Wireless LAN Driver (Realtek) Realtek Wireless LAN Driver 2007.1.1002.2009 15.8 MB